# **Data Dictionary**

 **for** 

# **Vegetation Resources Inventory**

## **and**

# **National Forest Inventory**

## **Timber Data**

Resource Information Branch Land Information Service Division Ministry of Sustainable Resource Management

December 2003

By Gitte Churlish Reviewed by Alf Kivari, Dave Campbell, Lloyd Wilson Date: 2003-12-16 Location:N:\Documents\vri\_compiler\data dictionary Nov 2003.doc

### **Data Dictionary for Vegetation Resources Inventory and National Inventory Summary Files**

The VRI compiler summarizes tree data at the cluster level and the cluster/species level. Compiled results are stored in the VRI database in files named SMY\_C (cluster level) and SMY\_CS (cluster/species level). The following table describes fields stored in these files. There are a number of fields that occur on both files, the description of the files has been combined. These files SMY\_NC and SMY\_NCS are identical to SMY\_C and SMY\_CS with 4 additional fields. These fields are also applicable to the Net Volume Adjustment Factor (NVAF) application. In some files, these fields may be missing and would indicate that no NVAF is available for the data.

#### **Identifier information**

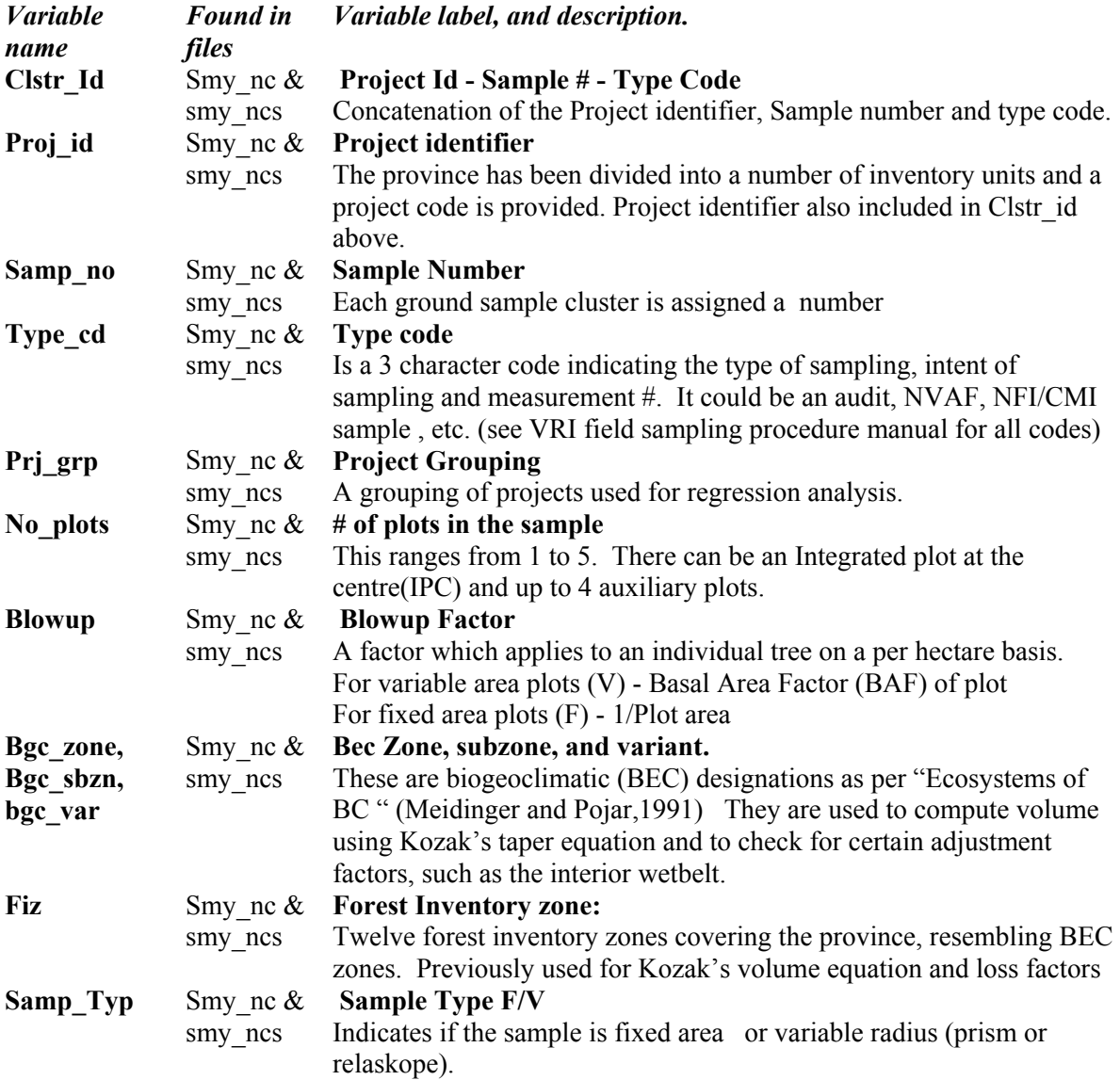

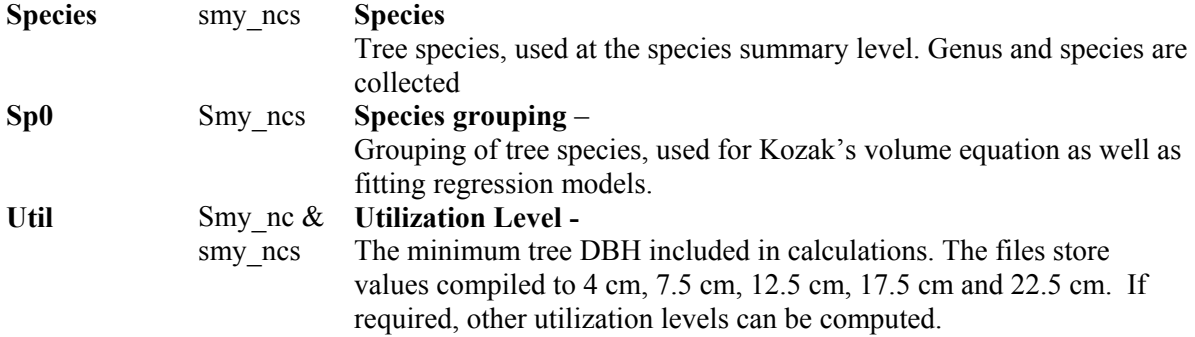

## **Age and height related data - Based on data collected on the "Site tree data - TS card " and site tree info from "Auxiliary Plot card - TA"**

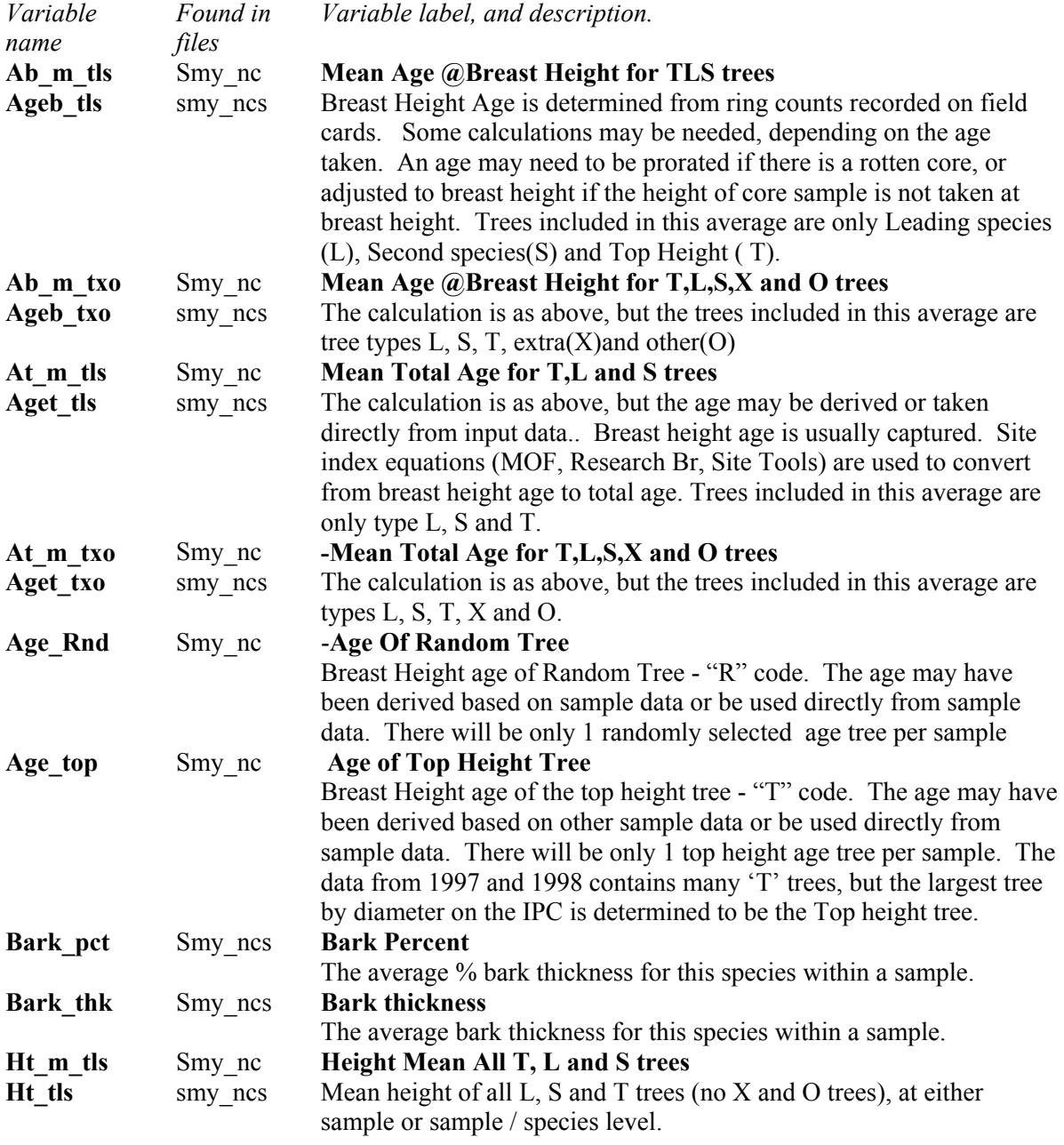

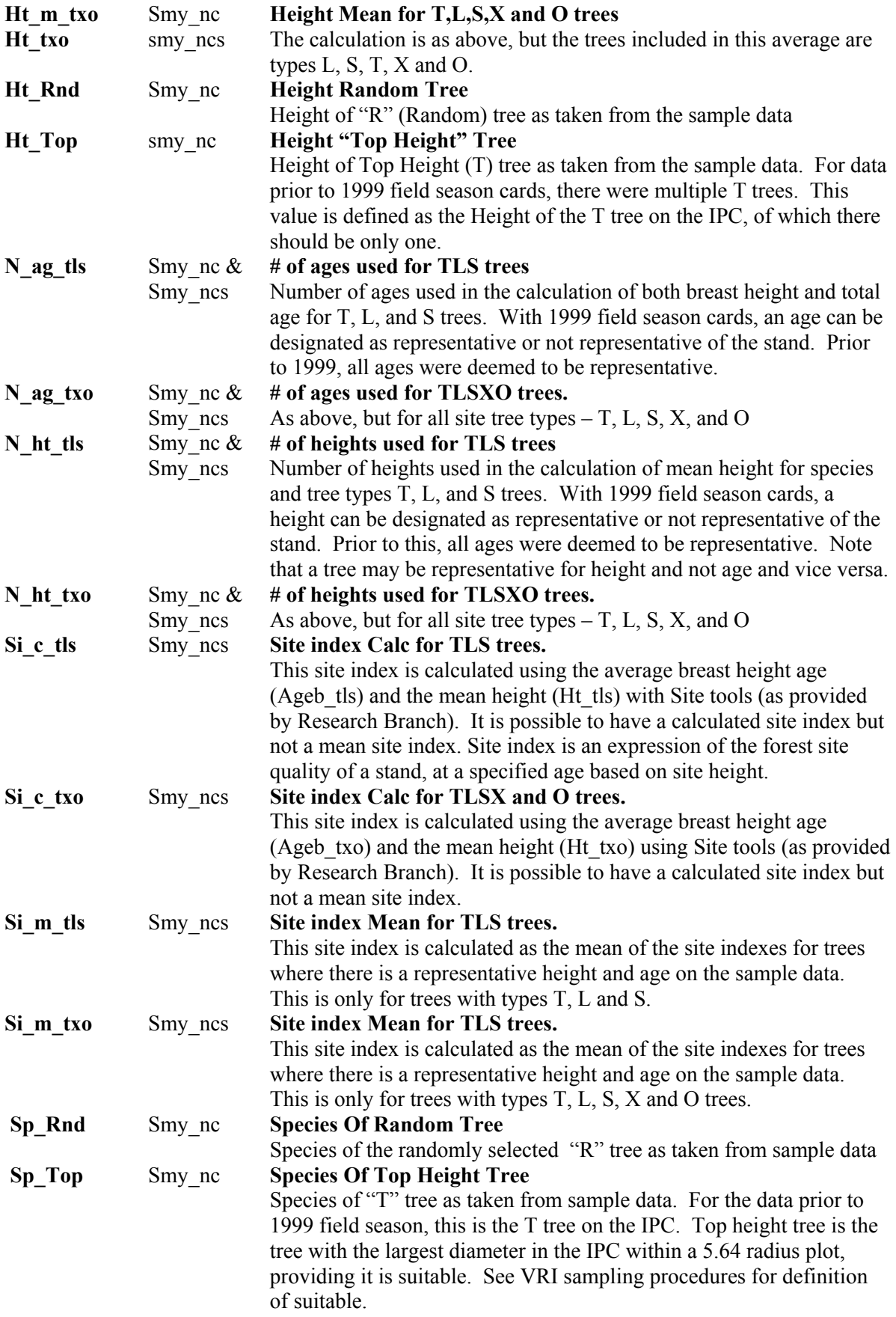

## **Volume and basal area related data – Based on data collected on the "Tree Details – TD", Tree measurements and live standing trees from "Auxiliary Plot card - TA"**

| Variable        | Found in    | Variable label, and description.                                                                                                    |
|-----------------|-------------|----------------------------------------------------------------------------------------------------|
| name            | files       |                                                                                                    |
| Ba Ha           | Smy nc $\&$ | <b>Basal Area Per ha (Live)</b>                                                                                                    |
|                 | smy ncs     | Basal Area/Ha = Sum Of (Tree Basal Area * Tree Per Hectare                                                                                    |
|                 |             | Factor*Plot Wt.)/no. of plots. This is for live trees. (same as BAF *                                                                         |
|                 |             | no. of trees, with appropriate plot weights). Basal area is the cross-                                                                        |
|                 |             | section of tree stems at DBH, including bark, measured over 1 ha                                                                              |
| Ba Had          | Smy nc $\&$ | <b>Basal Area Per ha (Dead)</b>                                                                                                    |
|                 | smy ncs     | As above, for dead trees. (Dead trees are tallied on the IPC only; no.                                                                        |
|                 |             | of plots =1), except for NVAF samples (type $cd = 'Nxx'$ ), where                                                                             |
|                 |             | dead trees can be on all auxiliary plots.                                                                                                    |
| Ba Pc           | smy ncs     | % Species By B.A/Ha Live                                                                                                    |
|                 |             | The species basal area/ha live expressed as a percentage of the total                                                                         |
|                 |             | live basal area / ha.                                                                                                    |
| Dha Mer         | smy ncs     | \$/Ha (Mer) - Live                                                                                                    |
| Dht mer         | smy nc      | A \$ value based on a static dollar value assigned to species and log                                                                         |
|                 |             | grades values, which is then used to calculate a possible dollar value<br>for the merchantable volume for a species in a sample. The table of |
|                 |             | values was created about 1999 and has not been updated, nor are                                                                               |
|                 |             | there plans to keep it updated. Merchantable volume of a tree is that                                                                         |
|                 |             | which has attained a size, quality and/or volume sufficient to make it                                                                        |
|                 |             | suitable for harvesting (or Whole stem volume less volume of top and                                                                          |
|                 |             | stump)                                                                                                    |
| Dha Merd        | smy ncs     | \$/Ha (Mer) - Dead                                                                                                    |
| Dht merd        | smy nc      | As above for dead trees                                                                                                    |
| Ht Mean1        | Smy nc      | <b>Height Wt. Mean All Full Measured Trees</b>                                                                                                |
|                 |             | Mean height based on a weighted <sup>1</sup> mean of live standing full measured                                                              |
|                 |             | trees - includes broken top trees                                                                                                    |
| Ht Mean2        | Smy nc      | <b>Height Wt. Mean Full Top Measured Trees</b>                                                                                                |
|                 |             | Mean height based on a weighted mean of live standing full measured                                                                           |
|                 |             | trees which are not broken top                                                                                                    |
| <b>Ht_Mnall</b> | Smy nc      | <b>Height Wt. Mean All Full Measured Trees</b>                                                                                                |
|                 |             | Mean height based on a weighted mean of all (live and dead) standing full                                                                     |
|                 |             | measured trees - includes broken top trees                                                                                                    |
| Qmd             | Smy nc $\&$ | <b>Quad. Mean Diameter (Live)</b>                                                                                                    |
|                 | smy_ncs     | Sqrt [Sum (Dbh**2 * Phf Tree) / Sum (Phf Tree)] for live trees                                                                                |
|                 |             | The quadratic mean gives additional weight to larger trees.                                                                                   |
| Qmdd            | Smy nc $\&$ | <b>Quad. Mean Diameter (Dead)</b>                                                                                                    |
|                 | smy ncs     | as above for dead trees.                                                                                                    |
| Spb_cpct        | Smy nc      | <b>Species Composition by Basal area</b>                                                                                                    |
|                 |             | Is a list of the top 5 species by % of basal area ranked highest to lowest                                                                    |
| Stems_Ha        | Smy nc $\&$ | Stems/Ha (Live)                                                                                                    |
|                 | smy ncs     | Stems Per Hectare = $[Sum (Phf Tree of live trees) ]/No Of Plots,$                                                                            |

<sup>&</sup>lt;sup>1</sup> Weight refers to the method used to select the tree. For fixed radius plots the probability a tree is selected from the polygon, is proportional to frequency (PPF sampling) of occurrence. For variable radius plots the probability of a tree being selected is proportional to the size (PPS sampling) of the tree.

calculated at 5 standard utilization levels. This is often referred to as density or stand density.

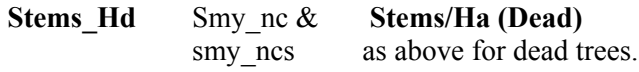

The volumes below are listed as much as possible in decreasing values.

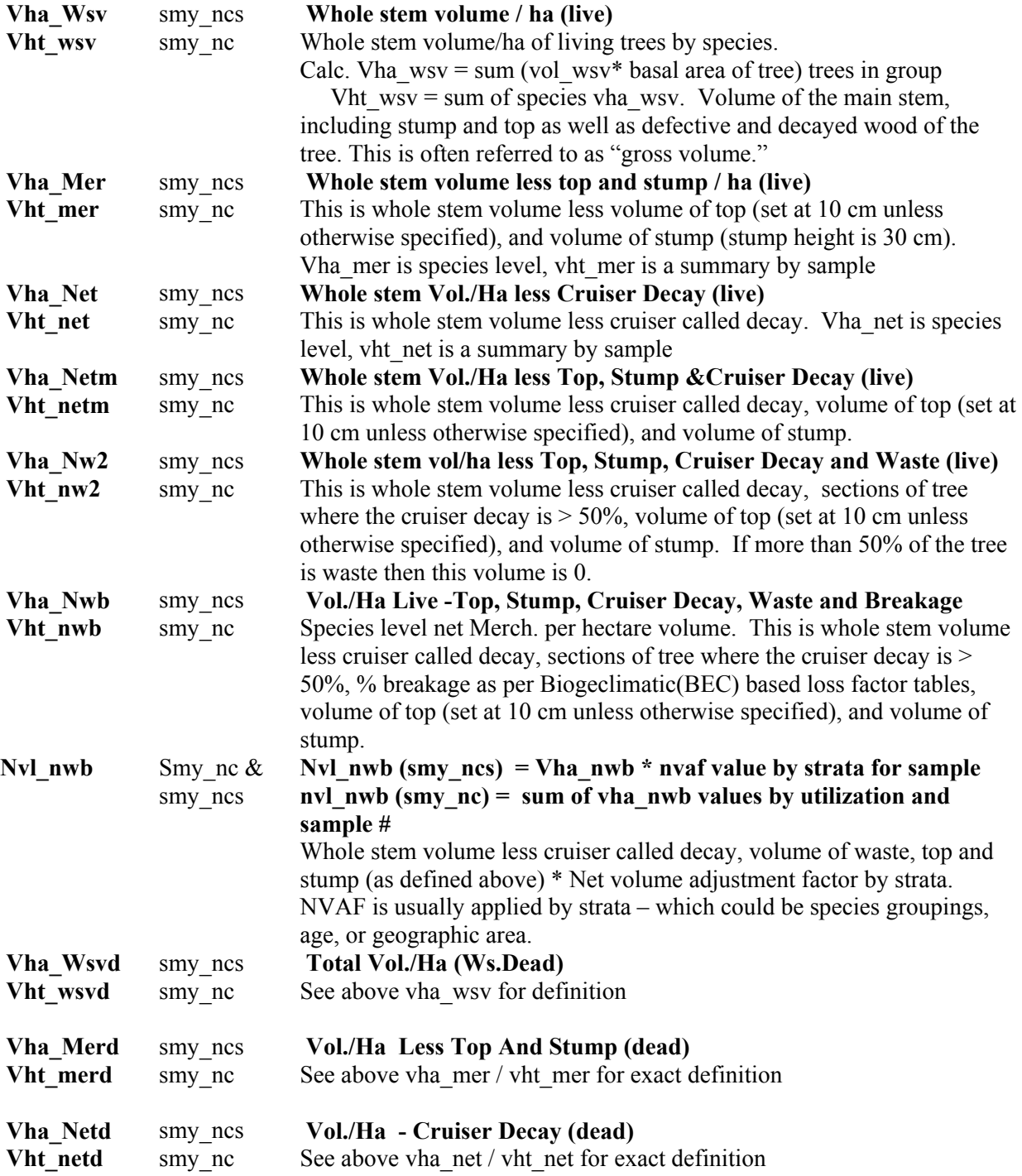

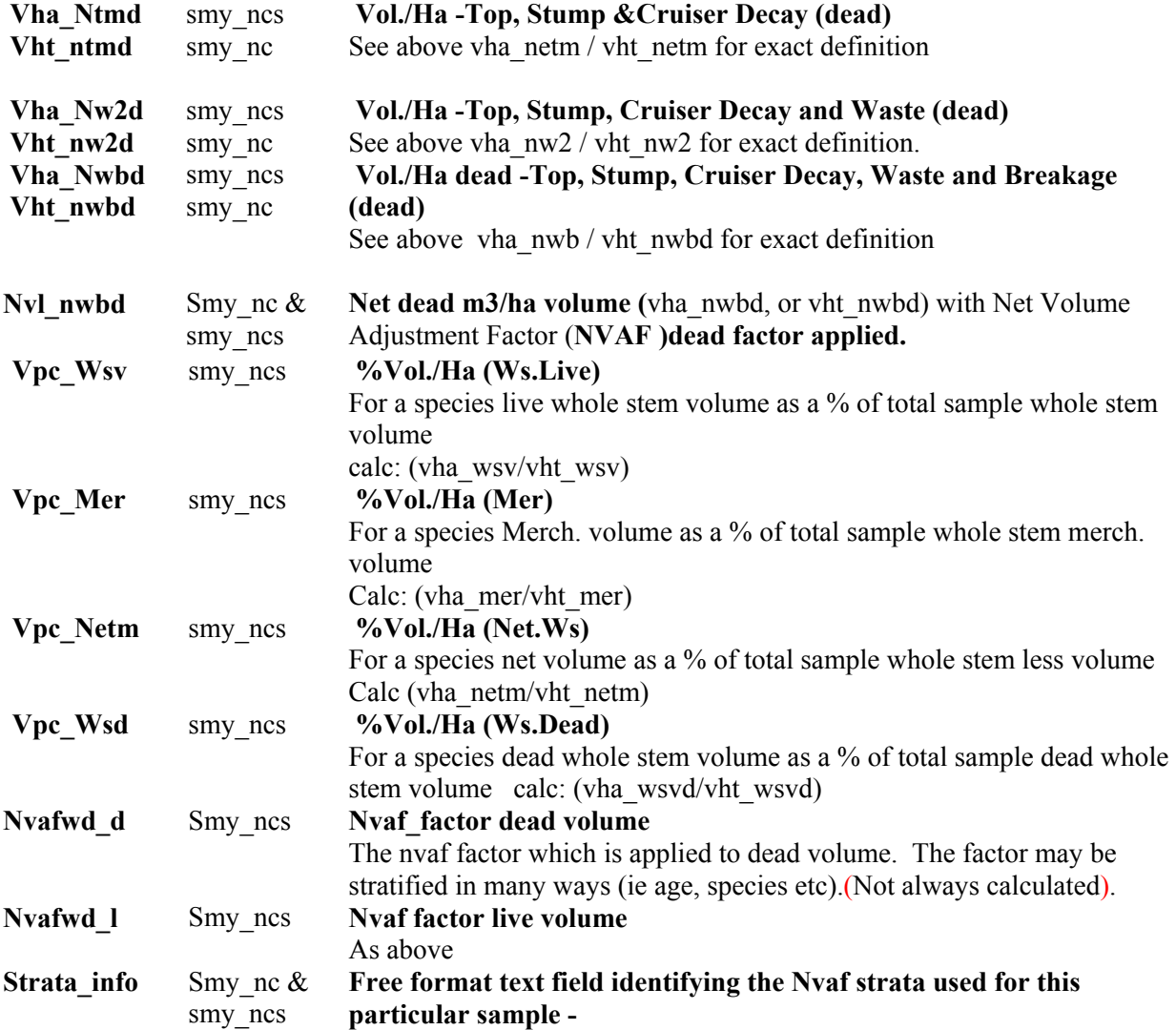

#### **Volumes are as follows:**

*\_WSV/WSVD* **= Whole Stem**(Gross whole stem) i.e. the entire tree *MER/MERD* = Merch: whole stem less top (usually 10 cm) and stump (usually 30 cm)

- **Volumes Net of Cruiser called decay (from the field cards)** 

-

*\_NET/NETD* **= Net:** whole stem volume less cruiser called decay

*NETM/NTMD* = Net Merch. Whole stem volume less top, stump and cruiser called decay

 $NW2/NW2D = Net$  merch. and waste: whole stem less top, stump, cruiser called decay and any section of the tree where the decay is >50%. If more than 50% of the tree has been removed due to waste, then the volume is 0.Waste is the unusable volume due to its proximity to decay exceeding 50% of the volume of any section or the whole tree.

*\_NWB/NWBD =* **Net merch. waste and breakage**: whole stem volume less top, stump, cruiser called decay, waste as described above, and breakage per the loss factor tables using BEC based breakage to determine the % deducted. Breakage is volume of wood that becomes non merchantable when stems break into pieces too small to be handled economically under current logging methods.

#### **The following prefixes indicate:**

 $VHA = a m3/ha volume which is summarized to the sample and species level$  $VHT = a m3/ha volume which is summarized to the sample level$ **NVAF** = a m3/ha volume to which an NVAF factor has been applied: (currently NVL\_NWB, NVL\_NWBD)

A suffix of **D** generally indicates **Dead** volume.